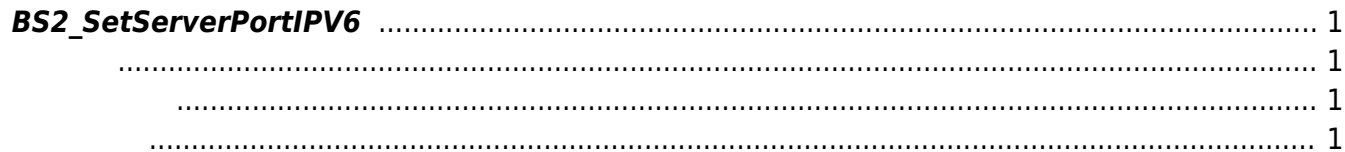

<span id="page-1-4"></span>[Communication API](http://kb.supremainc.com/bs2sdk./doku.php?id=ko:communication_api) > [BS2\\_SetServerPortIPV6](#page-1-4)

## <span id="page-1-0"></span>**BS2\_SetServerPortIPV6**

 $[+ 2.6.3]$  IP V6 Port

<span id="page-1-3"></span>합니다.

<span id="page-1-1"></span>#include "BS\_API.h"

<span id="page-1-2"></span>int BS2 SetServerPortIPV6(void\* context, BS2 PORT serverPort);

- [In] *context* : Context
- [In] *serverport* : when port

BS\_SDK\_SUCCESS

From: <http://kb.supremainc.com/bs2sdk./>- **BioStar 2 Device SDK**

Permanent link: **[http://kb.supremainc.com/bs2sdk./doku.php?id=ko:bs2\\_setserverportipv6](http://kb.supremainc.com/bs2sdk./doku.php?id=ko:bs2_setserverportipv6)**

Last update: **2019/05/13 17:11**